## Building Java Programs

Chapter 4:Conditional Execution

Lecture 4-1: if and if/else Statements

Copyright 2008 by Pearson Education

# if/else Statements

#### reading: 4.2

self-check: #4-5, 7, 10, 11exercises: #7

Copyright 2008 by Pearson Education

 $\overline{\phantom{a}}$ 

# The if statement

Executes a block of statements only if a test is true

if  $(**test>**)$  { <statement> ;

...

}

```

<statement> ;
```
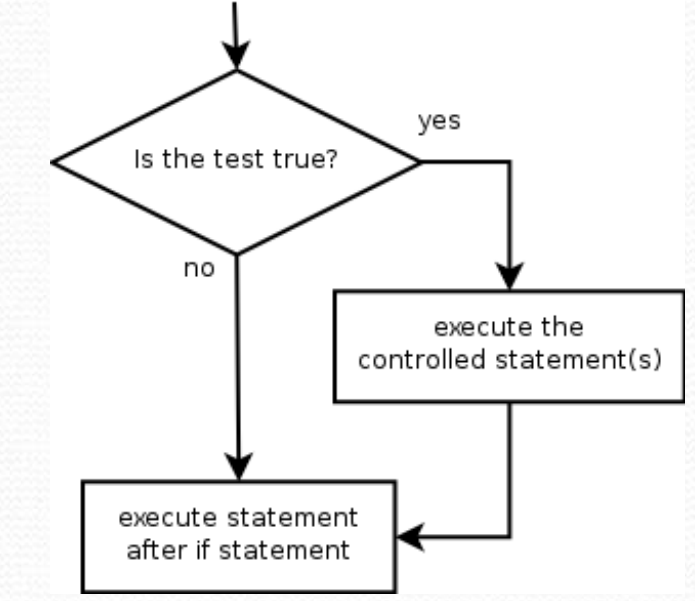

#### • Example: double gpa = console.nextDouble(); **if (gpa >= 2.0) {** System.out.println("Application accepted."); **}**

# The if/else statement

Executes one block if a test is true, another if false

```
if (<b>test></b>) {

<statement(s)> ;} else {
<statement(s)> ;
```
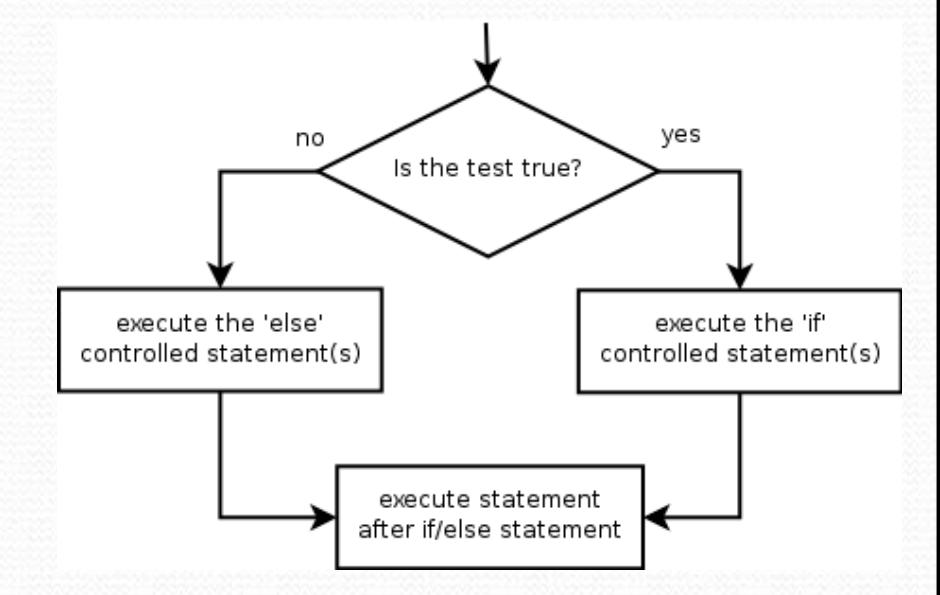

• Example:

**}**

}

double gpa = console.nextDouble();

**if (gpa >= 2.0) {**

System.out.println("Welcome to Mars University!"); **} else {**

System.out.println("Application denied.");

### Relational expressions

• A <test> in an if is the same as in a for loop.

for (int i = 1;  $i \le 10$ ; i++) { ... if  $(i \leq 10)$   $\{ \ldots \}$ 

- These tests are boolean expressions, seen in Ch. 5.
- These expressions use relational operators:

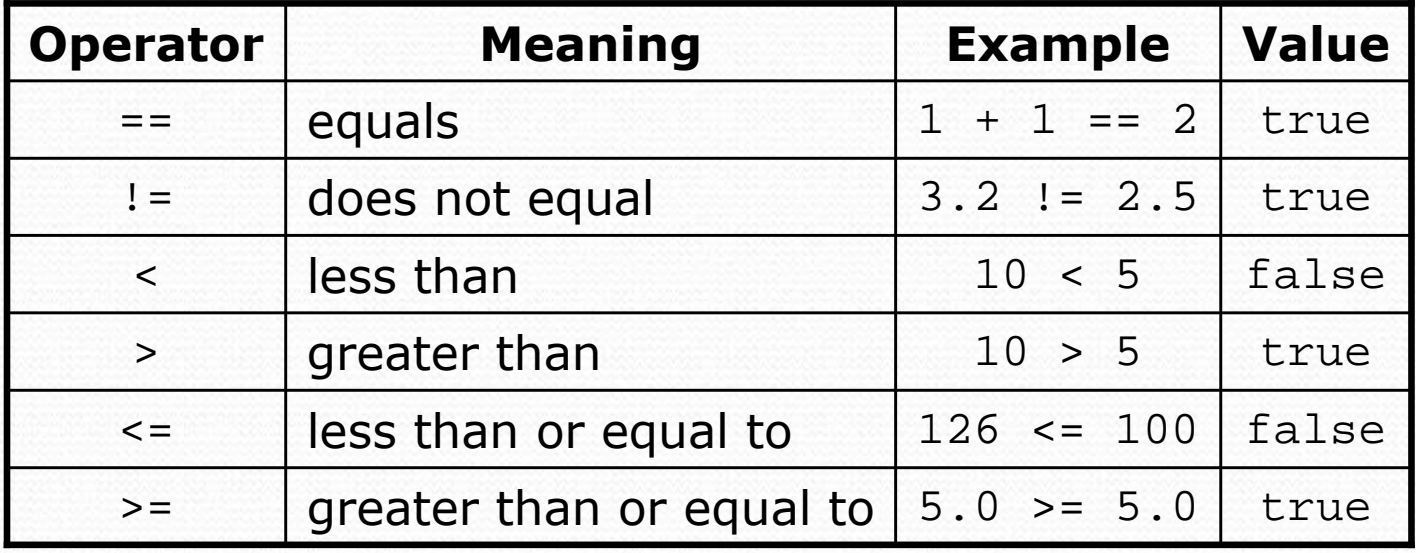

## Logical operators: &&, ||, !

• Conditions can be combined using *logical operators*:

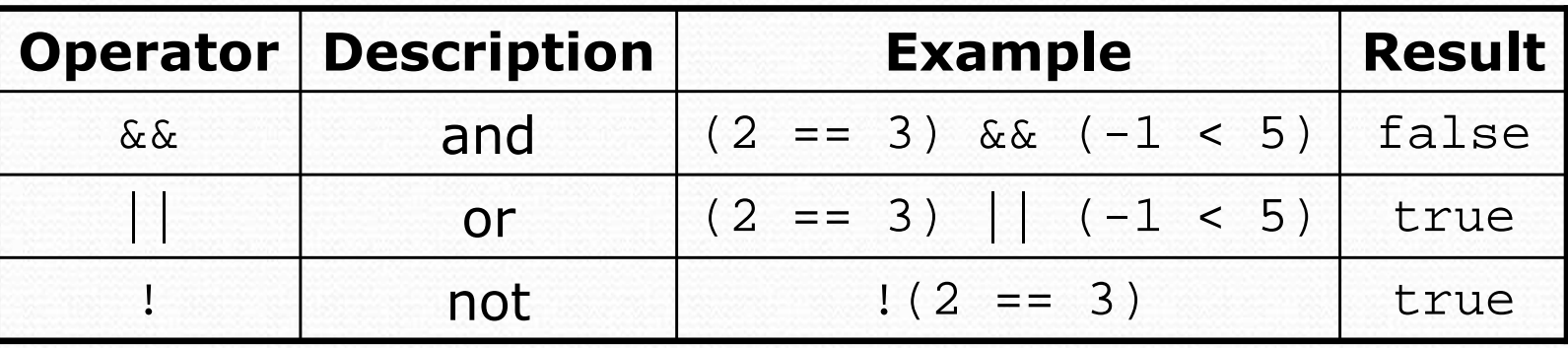

• "Truth tables" for each, used with logical values  $p$  and  $q$ :

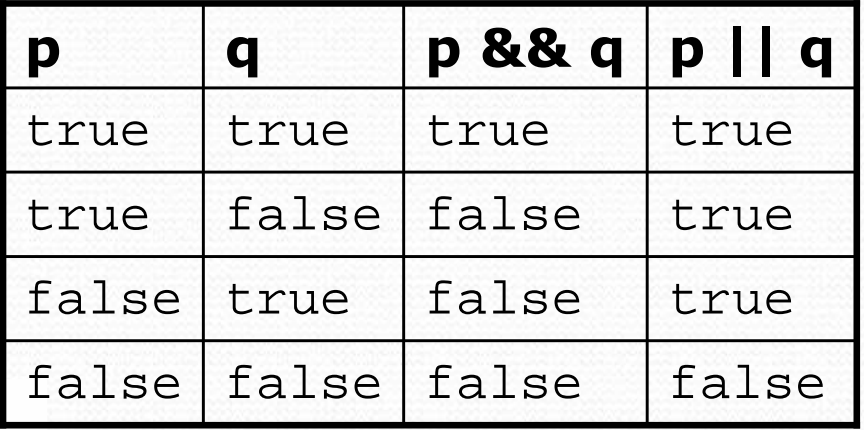

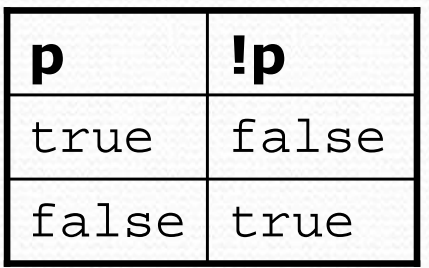

### Evaluating logic expressions

• Relational operators have lower precedence than math.

 $5 * 7 > = 3 + 5 * (7 - 1)$ **5 \* 7** >= 3 + **5 \* 6** 35 >= **3 + 3035 >= 33**true

- Relational operators cannot be "chained" as in algebra.  $2 \le x \le 10$ (assume that  $x$  is 15) **true <= 10**error!
- 0 • Instead, combine multiple tests with  $\&\&$  or  $||$

**2 <= x** && **x <= 10** (assume that <sup>x</sup> is 15)

**true && false**

false

### Logical questions

- What is the result of each of the following expressions?
	- int  $x = 42$ ; int y = 17;int z = 25;

\n- $$
y < x
$$
 & 2 = z
\n- $x$  & 2 = = y % 2 || x % 2 == z % 2
\n- $x <= y + z$  & 2 = z % 2
\n- $x <= y + z$  & 2 = z % 2
\n- $x <= y + z$  & 2 = z % 2
\n- $x <= y + z$  & 2 = z / z
\n- $x <= y + z$  & 2 = z / z
\n- $x <= y + z$  & 2 = z / z
\n- $x <= y + z$  & 2 = z / z
\n- $x <= y + z$  & 2 = z / z
\n- $x <= y + z$  & 2 = z / z
\n- $x <= y + z$  & 2 = z / z
\n- $x <= y + z$  & 2 = z / z
\n- $x <= y + z$  & 2 = z / z
\n- $x <= y + z$  & 2 = z / z
\n- $x <= y + z$  & 2 = z / z
\n- $x <= y + z$  & 2 = z / z
\n- $x <= y + z$  & 2 = z / z
\n- $x <= y + z$  & 2 = z / z
\n- $x <= y + z$  & 2 = z / z
\n- $x <= y + z$  & 2 = z / z
\n- $x <= y + z$  & 2 = z / z
\n- $x <= y + z$  & 2 = z / z
\n- $x <= y + z$  & 2 = z / z
\n- $x <= y + z$

Answers: true, false, true, true, false

### Loops with if/else

#### • if/else statements can be used with loops or methods:

```
// read 10 numbers and print how many were (non)negativeScanner console = new Scanner(System.in);
System.out.print("Type 10 numbers: ");
int nonNegative = 0;int negative = 0;for (int i = 1; i <= 10; i++) {

int next = console.nextInt();if (next >= 0) {
nonNegative++;} else {
negative++;}}System.out.println(nonNegative +" non-negative");
System.out.println(negative +" negative");
```
## Nested if/else

#### reading: 4.2

self-check: #6, 8exercises: #10

Copyright 2008 by Pearson Education

 $\overline{\phantom{0}}$ 

# Sequential if bug

#### What's wrong with the following code?

```
Scanner console = new Scanner(System.in);
System.out.print("What percentage did you earn? ");<br>;nt research
int percent = console.nextInt();is test1 true?
if (percent >= 90) {
System.out.println("You got an A!");
                                                                   yes
                                                                   statement1
}if (percent >= 80) {
System.out.println("You got a B!");
}if (percent >= 70) {no
                                                                  is test2 true?

System.out.println("You got a C!");
                                                                   yes
}if (percent >= 60) {statement2

System.out.println("You got a D!");
}else {no
                                                                  is test3 true?

System.out.println("You got an F!");
}yes
                                                                   statement3
...
```
### Nested if/else

#### Chooses between outcomes using many tests

```
if (<b>test></b>) {
                                                             no
                                                                           yes

<statement(s)> ;is test1 true?
      } else if (<test>) {

<statement(s)> ;yes
                                                                          statement1
                                                     no
     } else {is test2 true?

<statement(s)> ;}statement3
                                                                  statement2
 Example:
\bulletif (number > 0) {
System.out.println("Positive");} else if (number < 0) {
System.out.println("Negative");} else {
System.out.println("Zero");}
```
### Nested if/else/if

- If it ends with else, one code path must be taken.
- If it ends with if, the program might not execute any path.

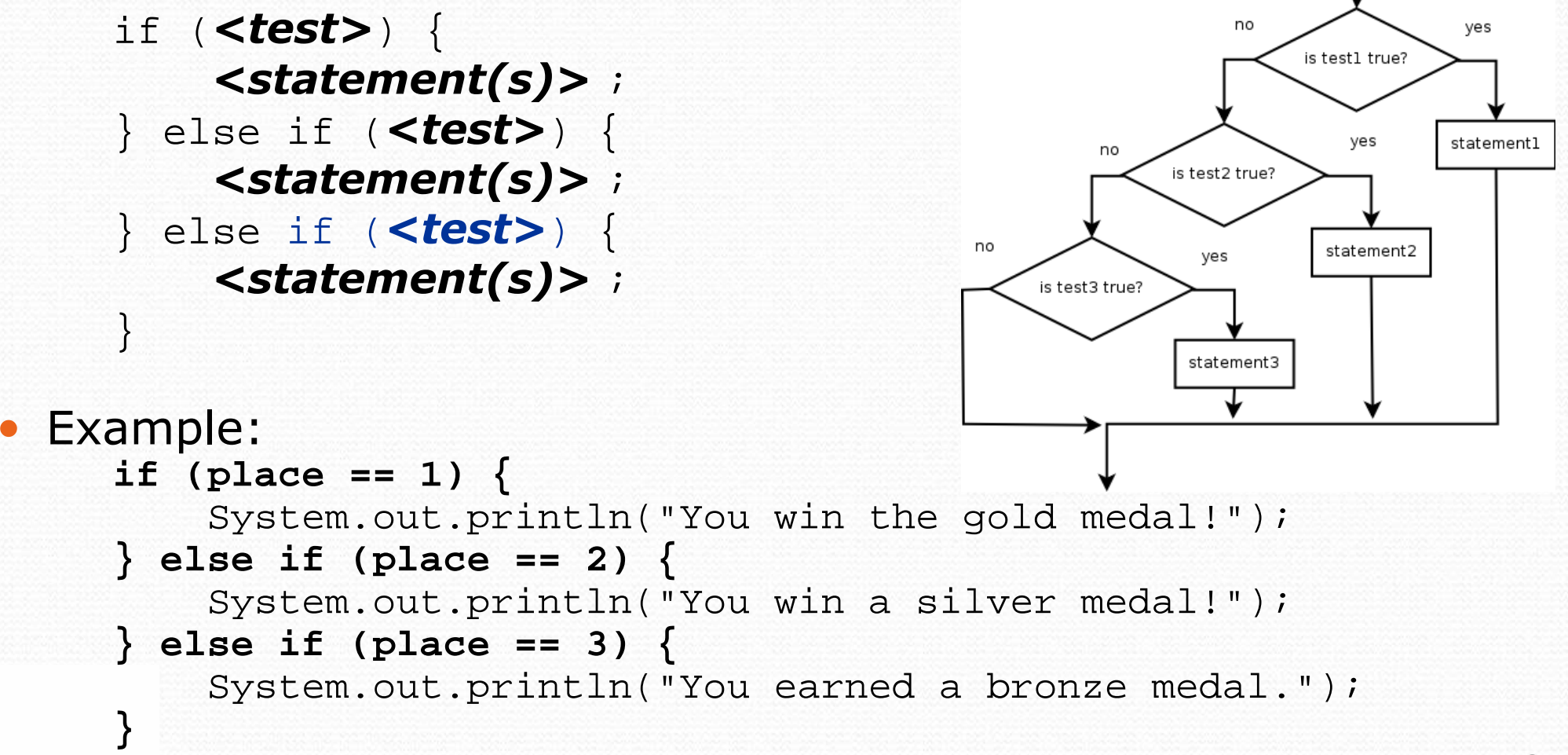

### Structures

Exactly 1 path: (mutually exclusive)

if  $(**test>**)$  { <statement(s)>;} else if (**<***test***>**) { <statement(s)>;} else { <statement(s)>;}

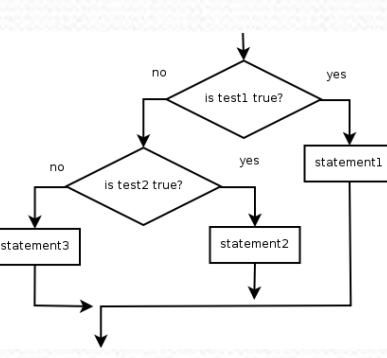

0 0 or 1 path:

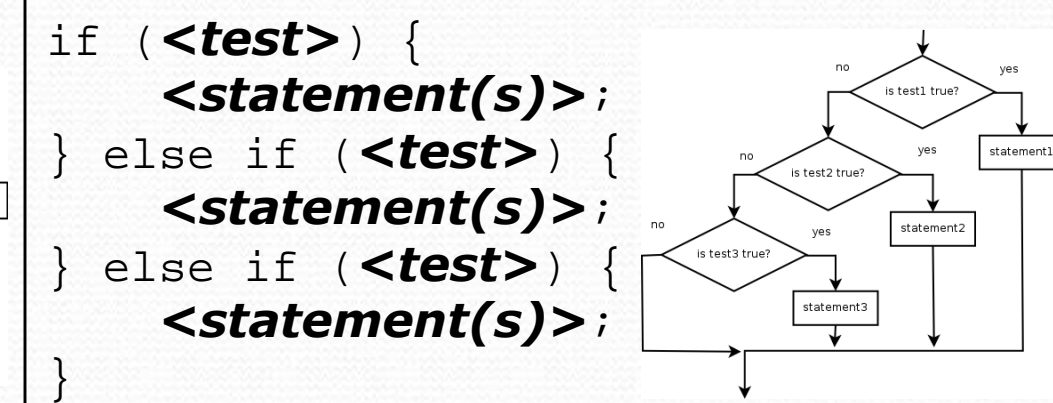

0, 1, or many paths: (independent tests, not exclusive)

if  $(**test>**)$  { <statement(s)>;

0

}

- }if (**<test>**) { <statement(s)>;
- } if (**<test>**) { <statement(s)>;

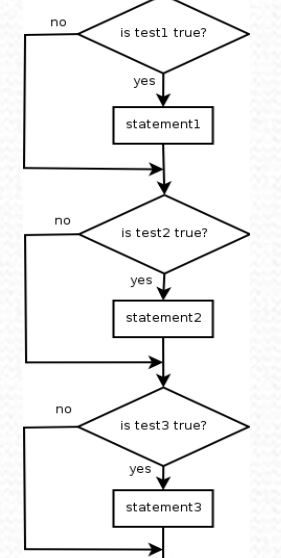

### Which nested if/else?

#### (1) if/if/if (2) nested if/else (3) nested if/else/if

- Reading the user's GPA and printing whether the student is on the dean's list (3.8 to 4.0) or honor roll (3.5 to 3.8).
	- (3) nested **if / else if**
- Printing whether a number is even or odd.
	- (N/A) simple **if / else**
- Printing whether a user is lower-class, middle-class, or upper-<br>class based on their income. class based on their income.
	- (2) nested **if / else if / else**
- Reading a number from the user and printing whether it is divisible by 2, 3, and/or 5. divisible by 2, 3, and/or 5.
	- (1) sequential **if / if / if**
- Printing a grade of A, B, C, D, or F based on a percentage.
	- (2) nested **if / else if / else if / else if / else**

# Nested if/else problem

• Modify our previous BMI program so it prints information about each person's weight according to the table at right.

#### Produce the following output:

```
This program reads in data for two peopleand computes their body mass index (BMI)and weight status.
```

```
Enter next person's information:height (in inches)? 62.5
weight (in pounds)? 130.5normal
```

```
Enter next person's information:height (in inches)? 58.5weight (in pounds)? 90underweight
```

```
Person #1 body mass index = 23.485824
Person #2 body mass index = 18.487836949375414Difference = 4.997987050624587
```
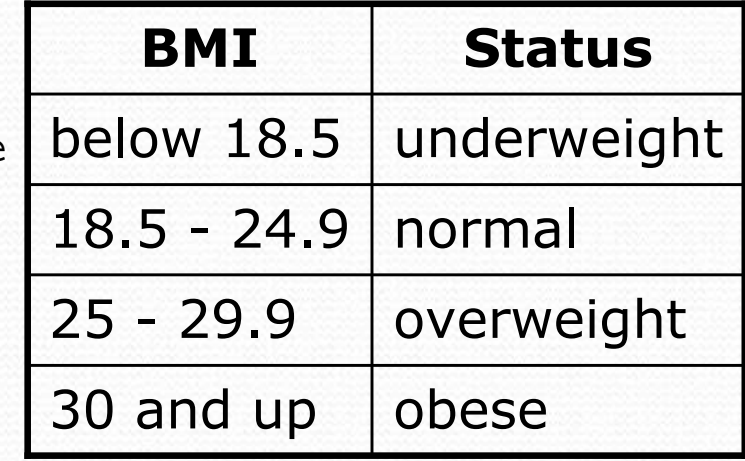

## Factoring if/else code

- **factoring**: extracting common/redundant code
	- Factoring if/else code reduces the size of the if and else statements and can sometimes eliminate the need forif/else <mark>altogether.</mark>
- Example:

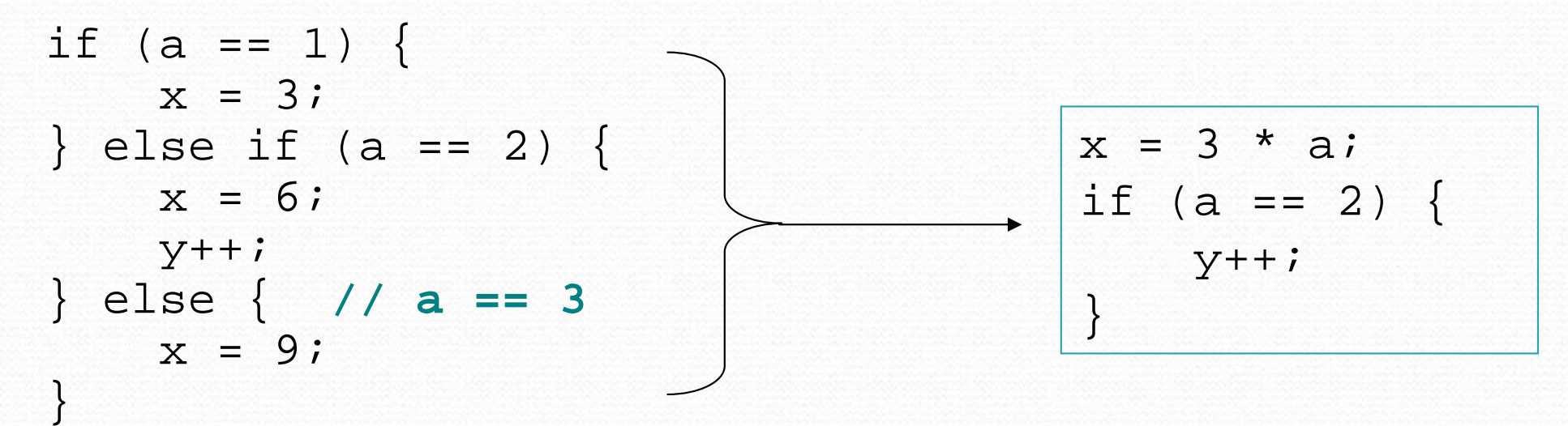

### Code in need of factoring

```
if (money < 500) {

System.out.println("You have, $" + money + " left.");
    System.out.print("Caution! Bet carefully.");
System.out.print("How much do you want to bet? ");bet = console.nextInt();} else if (money < 1000) {
System.out.println("You have, $" + money + " left.");
    System.out.print("Consider betting moderately.");
System.out.print("How much do you want to bet? ");bet = console.nextInt();} else {
System.out.println("You have, $" + money + " left.");
    System.out.print("You may bet liberally.");
System.out.print("How much do you want to bet? ");bet = console.nextInt();}
```
## Code after factoring

```
System.out.println("You have, $" + money + " left.");
if (money < 500) {

System.out.print("Caution! Bet carefully.");} else if (money < 1000) {
System.out.print("Consider betting moderately.");} else {
System.out.print("You may bet liberally.");}System.out.print("How much do you want to bet? ");bet = console.nextInt();
```
- If the start of each branch is the same, move it *before* the  $if/else.$
- If the end of each branch is the same, move it after the  $if/else.$
- If similar but code exists in each branch, look for patterns.

## Methods with if/elseand return

reading: 4.5

self-check: #9, 24-27exercises: #11-14

Copyright 2008 by Pearson Education

# if/else with return

#### • Methods can return different values using if/else:

```
// Returns the largest of the three given integers.public static int max3(int a, int b, int c) {if (a >= b && a >= c) {
        return a;
} else if (b >= c && b >= a) {return b;} else {
return c;}}
```
- Whichever path the code enters, it will return the appropriate value.
- Returning a value causes a method to immediately exit.
- All code paths must reach a return statement.

### All paths must return

```
public static int max3(int a, int b, int c) {if (a >= b && a >= c) {
        return a;
} else if (b >= c && b >= a) {return b;}
// Error: not all paths return a value}
```
The following also does not compile:

```
public static int max3(int a, int b, int c) {if (a >= b && a >= c) {
        return a;
} else if (b >= c && b >= a) {return b;
} else if (c >= a && c >= b) {return c;}
```
**• The compiler thinks** if/else/if code might skip all paths.

}

## if/else, return question

- Write a method countFactors that returns the number of factors of an integer.
	- countFactors(60) returns <sup>12</sup> because 1, 2, 3, 4, 5, 6, 10, 12, 15, 20, 30, and 60 are factors of 60.

 Write a program that prompts the user for a maximuminteger and prints all prime numbers up to that max.

Maximum number? **52** 2 3 5 7 11 13 17 19 23 29 31 37 41 43 4715 primes (28.84%)

## if/else, return answer 1

```
// Prompts for a maximum number and prints each prime up to that maximum.
import java.util.*;
```

```
public class Primes { public static void main(String[] args) {// read max from user
Scanner console = new Scanner(System.in);System.out.print("Maximum number? ");
        int max = console.nextInt();printPrimes(max);}// Prints all prime numbers up to the given maximum.public static void printPrimes(int max) {
        int primes = 0;for (int i = 2; i <= max; i++) {
            if (countFactors(i) == 2) { // i is prime
                System.out.print(i + "");
               primes++;} }
System.out.println();double percent = 100.0 * primes / max;

System.out.printf("%d primes (%.2f%%)\n", primes, percent);
    }
```
## if/else, return answer 2

```
// Returns how many factors the given number has.public static int countFactors(int number) {
    int count = 0;
    for (int i = 1; i <= number; i++) {
        if (number % i == 0) {
count++; // i is a factor of number}}
return count;}
```
...

}